# **Let AI accelerate redaction**

Quicken your deal with the industry's most advanced un/redaction app – now with artificial intelligence. Go live with buyers in half the time and unredact in seconds vs. stand-alone redaction tools. The time savings are huge. Complexity is reduced, your sanity saved. It's redaction as it should be.

- **Artificial intelligence finds data types** automatically upon file upload.
- **Datasite Redaction AI is fully integrated**  within your VDR saving you hours and days vs. tools that sit outside the dataroom.
- Redact within individual files or across filerooms – something other tools cannot provide

## **Redaction starts as your deal starts**

- Secure your information right down to the word to meet global regulations.
- **Allow other deal team members to**  redact simultaneously and get through redaction faster.
- **T** Track your redaction program progress with advanced analytics.
- Datasite is a fraction of the cost vs. using a service provider.
- **Unredact in seconds when exclusive**  buyers emerge. Should the deal collapse, re-redact quickly to re-start due diligence.
- Redaction AI now takes just half the time vs. standalone tools. Spend more time dealmaking and less time un/redacting.

## **Easy management and control**

## **Keep deals moving**

## **Datasite Diligence™** Redaction AI

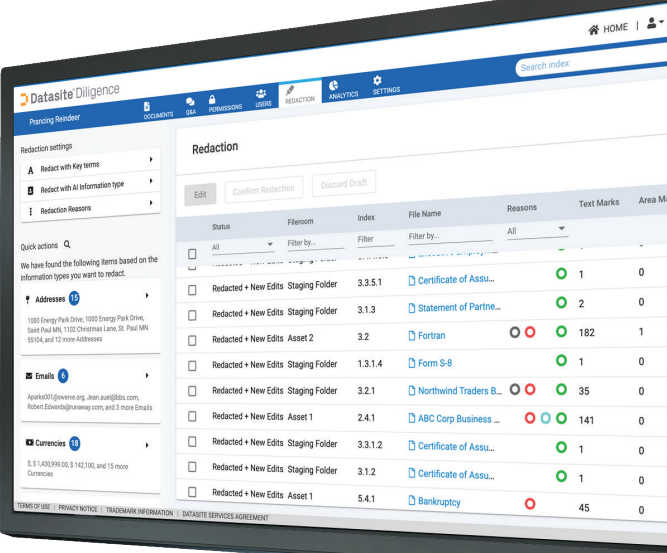

## $\Box$  Datasite $^\circ$

Less time vs. manual redaction

Less time vs. stand-alone tools

**80% 50%**

**Get in touch, visit** www.datasite.com **or contact:** info@datasite.com | **AMERS** +1 888 311 4100 | **EMEA** +44 20 3031 6300 | **APAC** +852 3905 4800 ©Datasite. All rights reserved. All trademarks are property of their respective owners. DS-1.15-04

- **Select data types for AI pattern recognition** | Let Redaction AI know which data types - personal/ company names, geo/email addresses, phone numbers and currencies – you want redacted, and the system finds them.
- **Start redaction upon file upload** Redaction AI is integrated within Datasite Diligence, so you manage your indexing and permissions all in one place. Then as you upload files, potential redactions are marked automatically.
- **Automate redaction of select terms** | You can also create a list of specific words and phrases you want redacted, and automation marks are occurrences for redaction.
- **Mark images, logos even handwritten notes for redaction** | Use a special area tool to select images, and the system will find each instance and mark for redaction.
- **Tag redactions by reasons** | Each type of redaction mark can be tagged with a reason, such as strategic, commercial, privacy regulation compliance, etc. So when an exclusive buyer emerges and needs to see commercially redacted content, you can unredact in seconds.
- **Stage redacted results** | Even though marking is fast and automated, you verify all system generated markings..
- **Manage overall project redaction** | Redaction analytics illustrates volumes of documents redacted, top redactors, and team progress. Schedule arrival times for reporting.

# **Ready when you are**

Start accelerated redacting when you're first setting up your project with Datasite Diligence, or later as an add-on. And, once you've got Redaction AI, you'll be able to do all this:

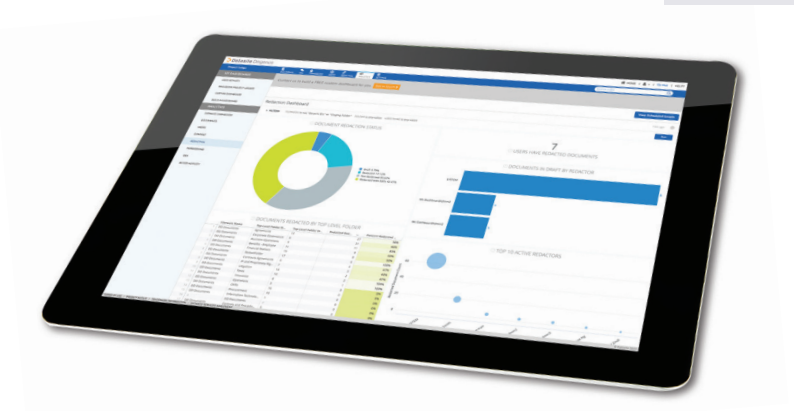

Access to omnichannel support in 18 languages

## **El Datasite®**

VDRs opened by our experts during 2019

**24/7/365**

## **9,000+**

## #Wheredealsaremade